# **Wymagania edukacyjne niezbędne do otrzymania przez ucznia poszczególnych śródrocznych i rocznych ocen klasyfikacyjnych Informatyka- Teraz bajty. Klasa VII Autor podręcznika: Grażyna Koba**

# 1. Praca z dokumentem tekstowym

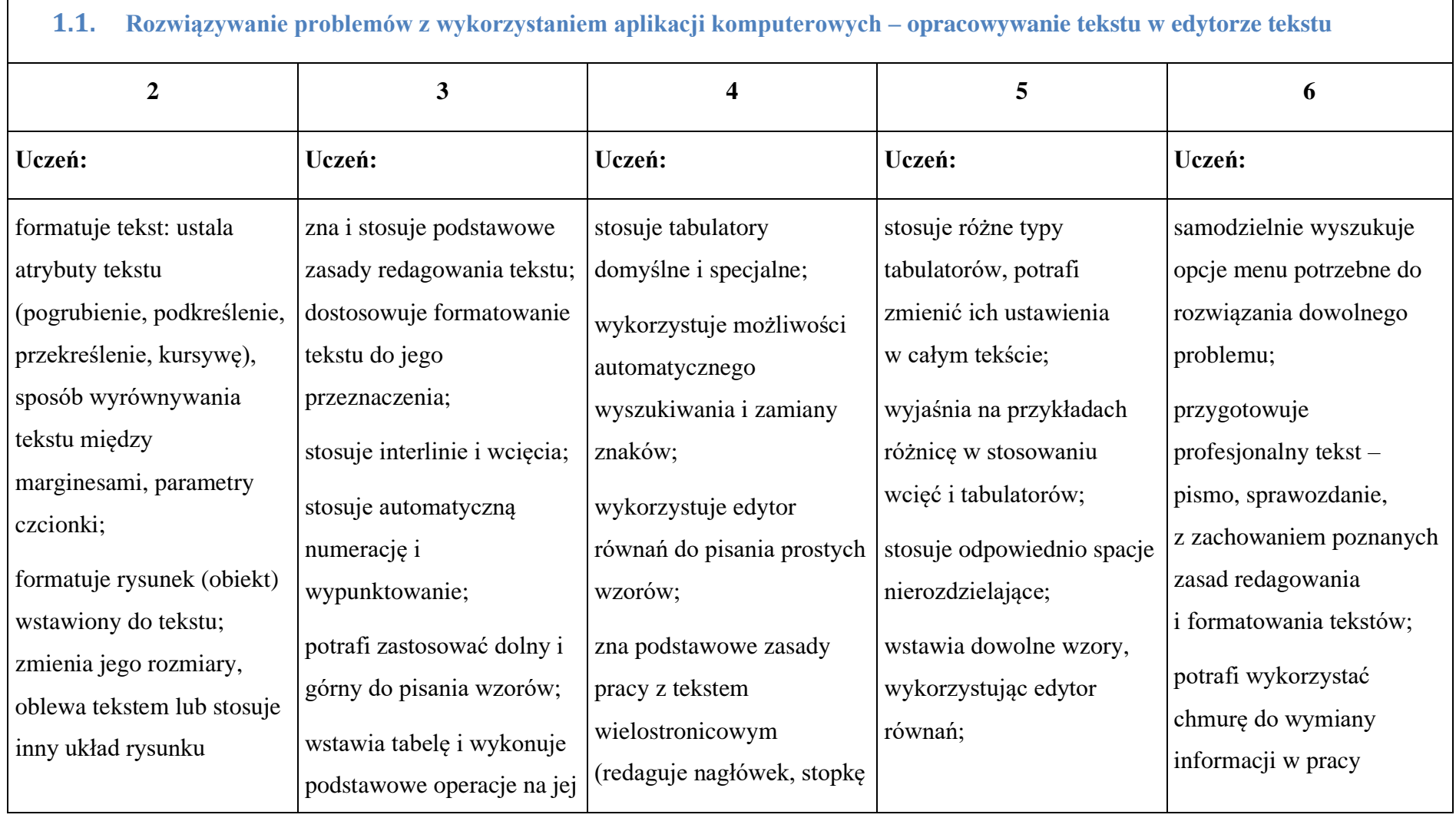

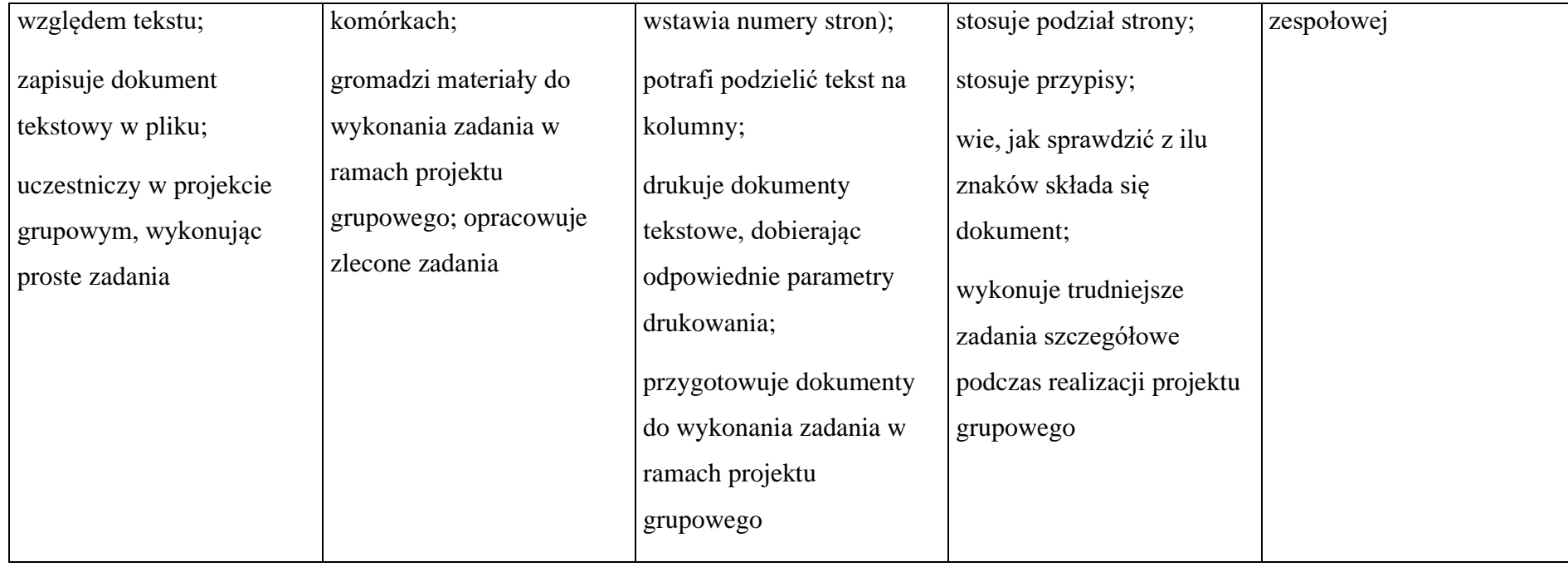

# 2. Algorytmika i programowanie

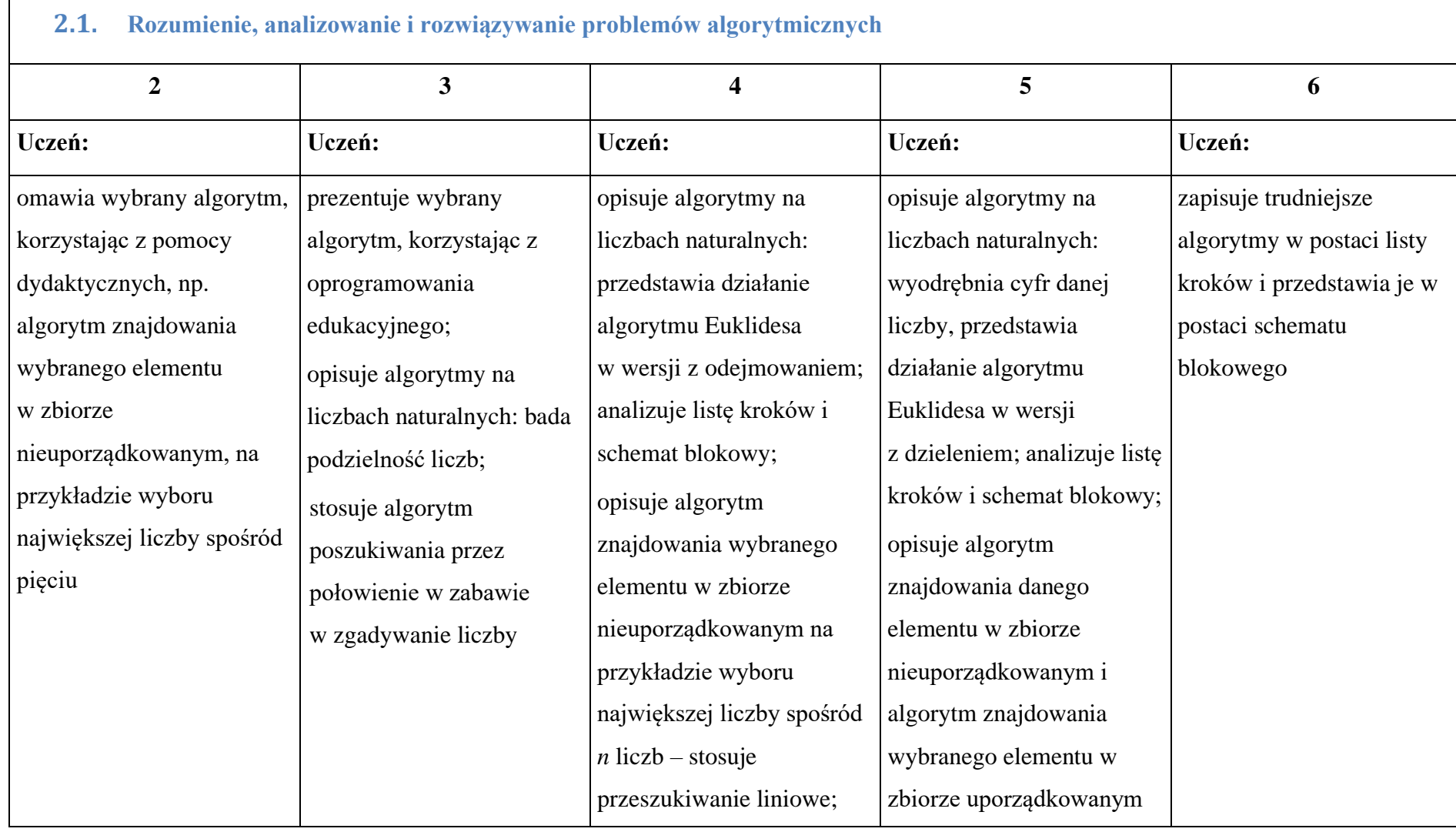

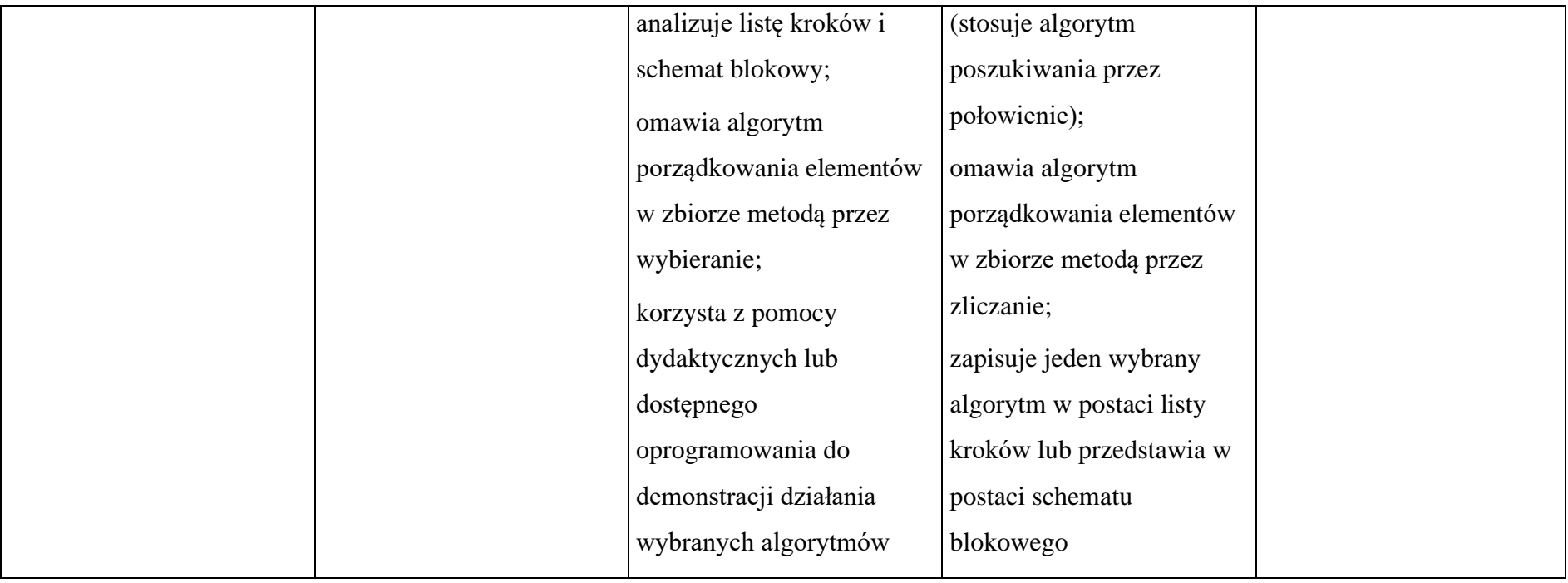

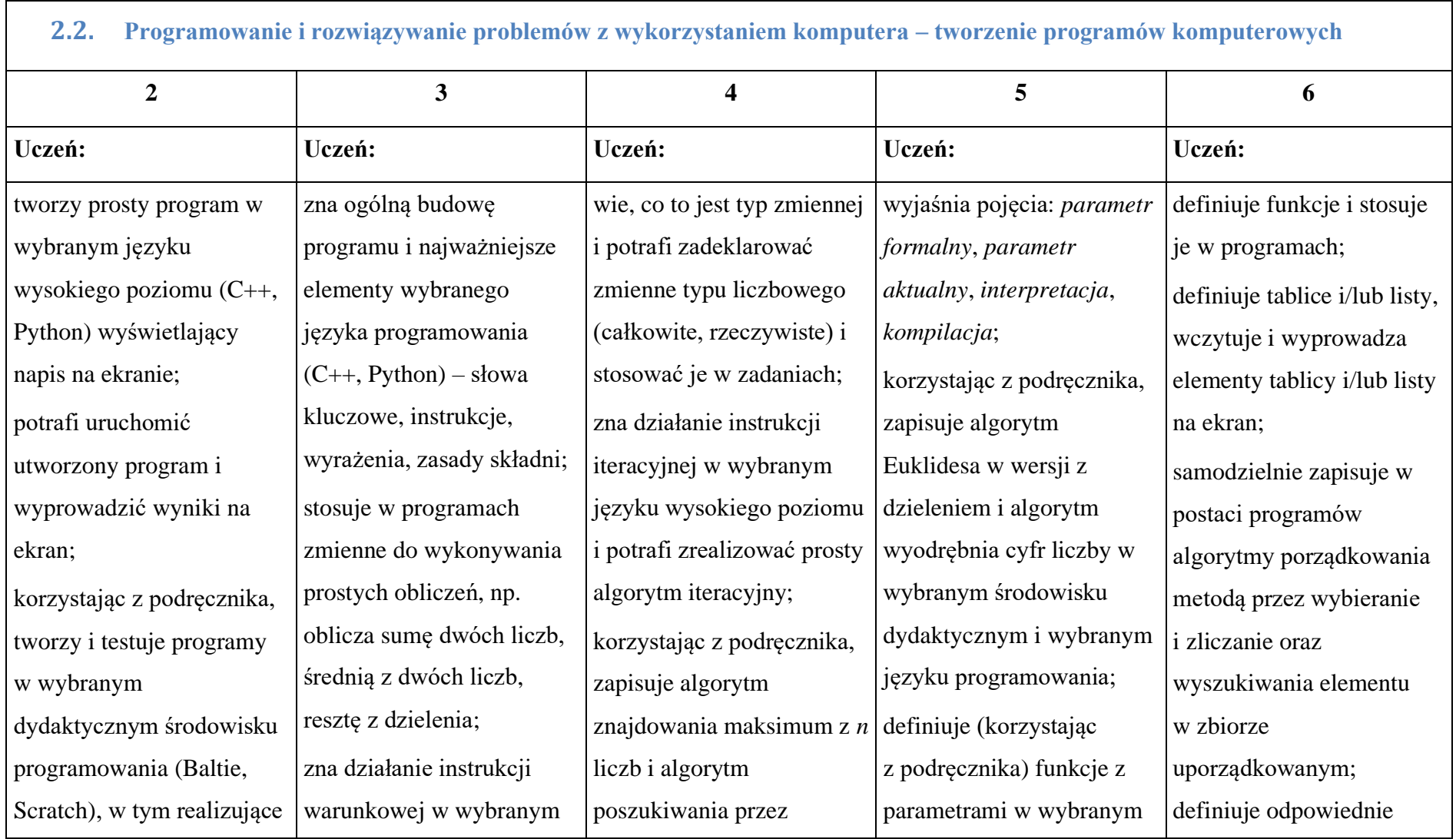

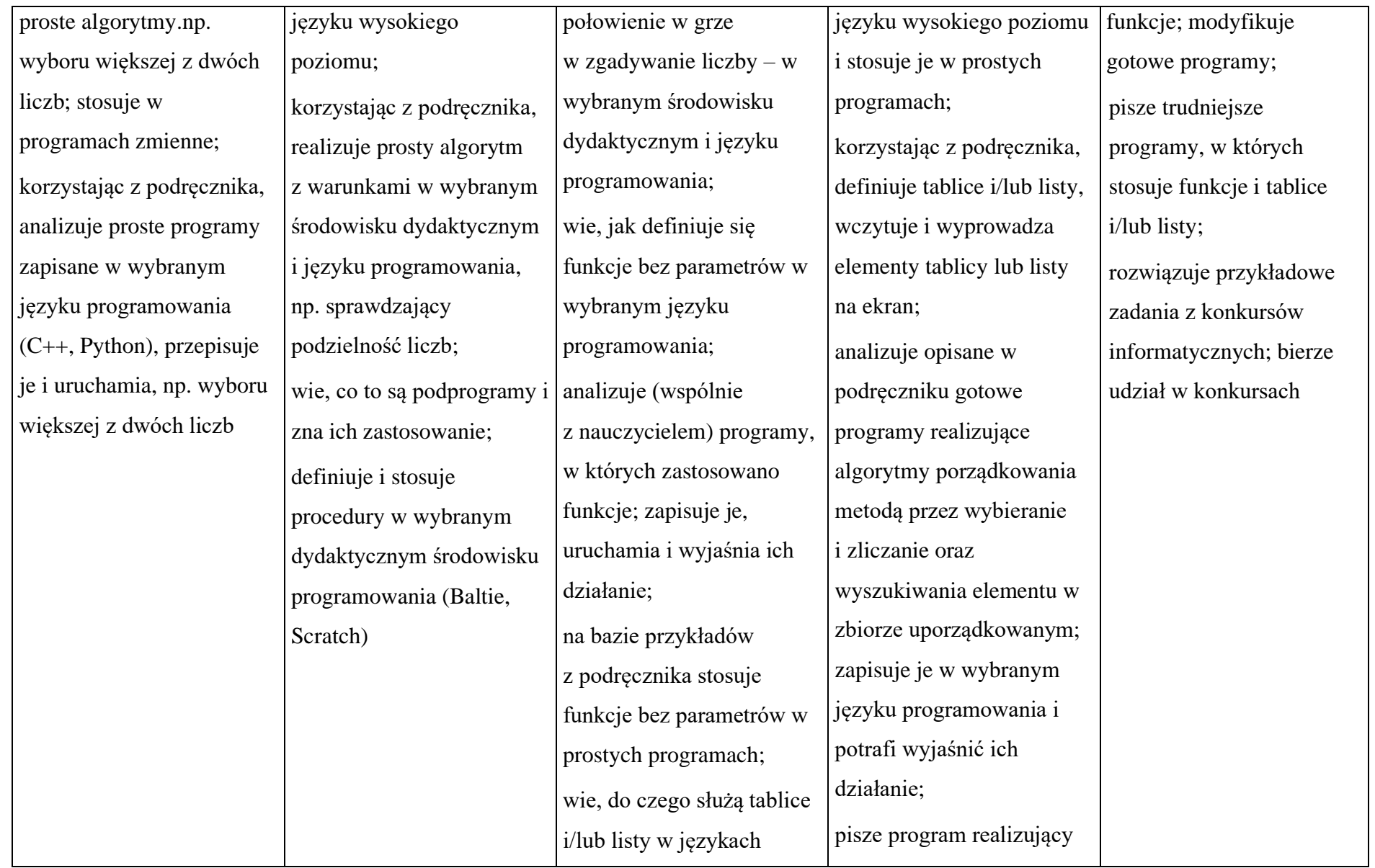

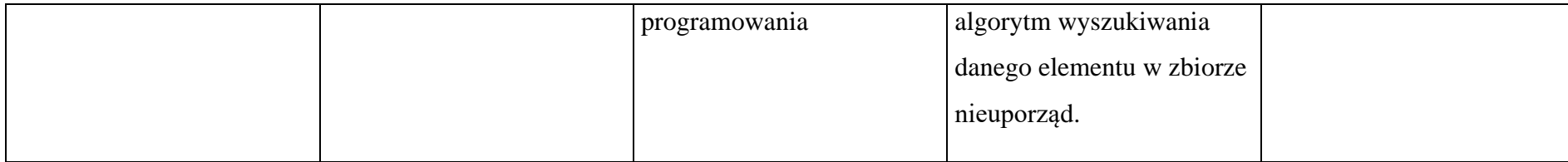

### 3. Projekty multimedialne

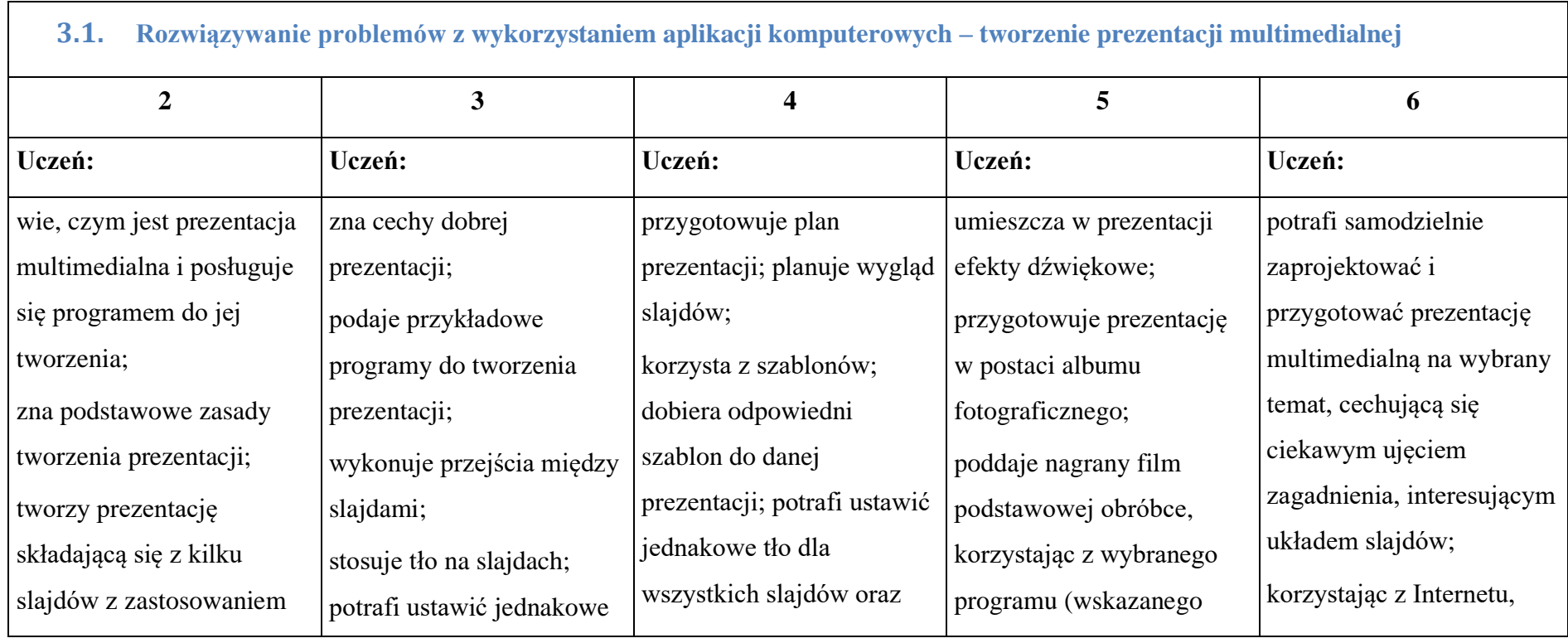

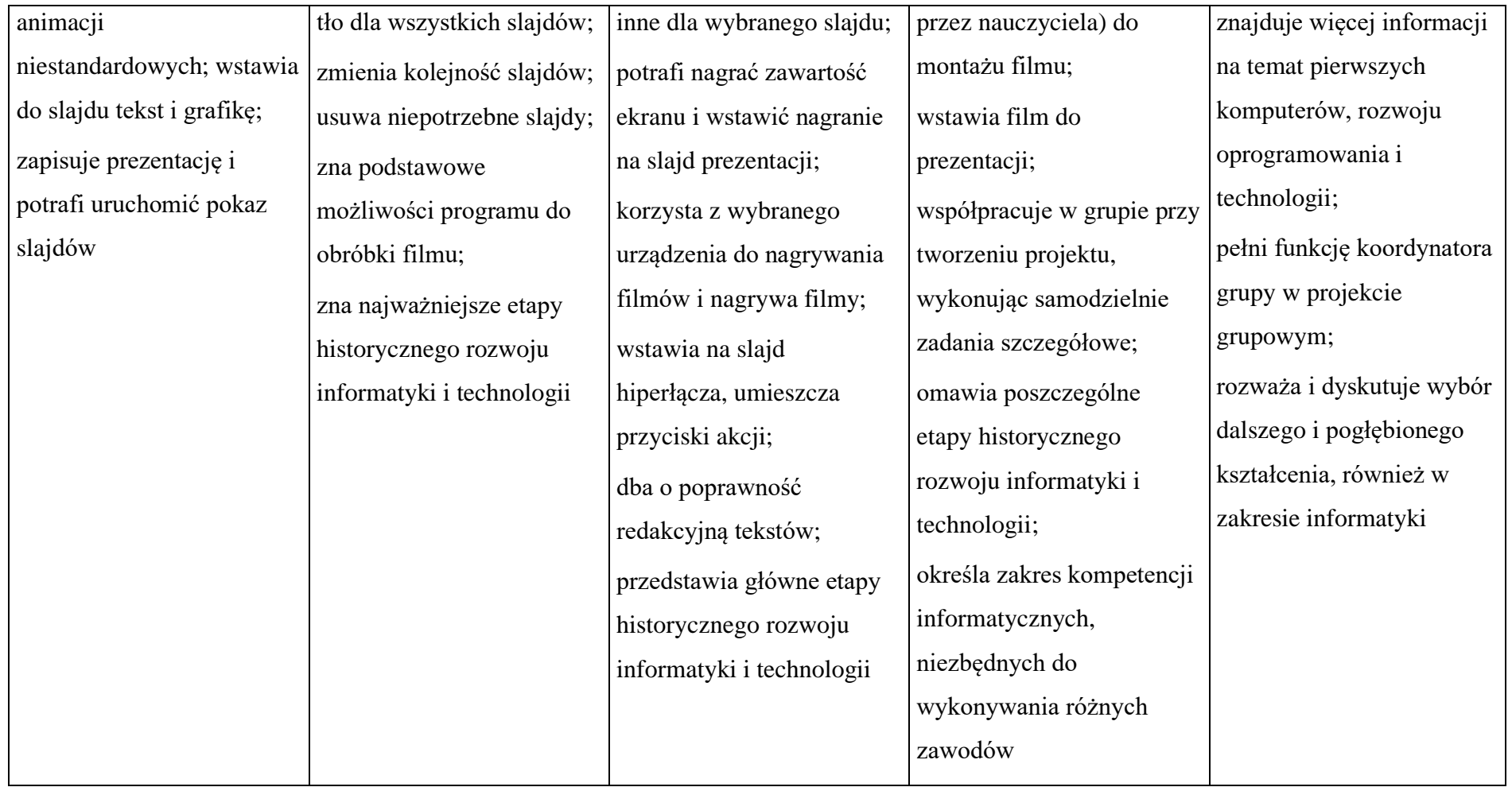

# 4. Obliczenia w arkuszu kalkulacyjnym

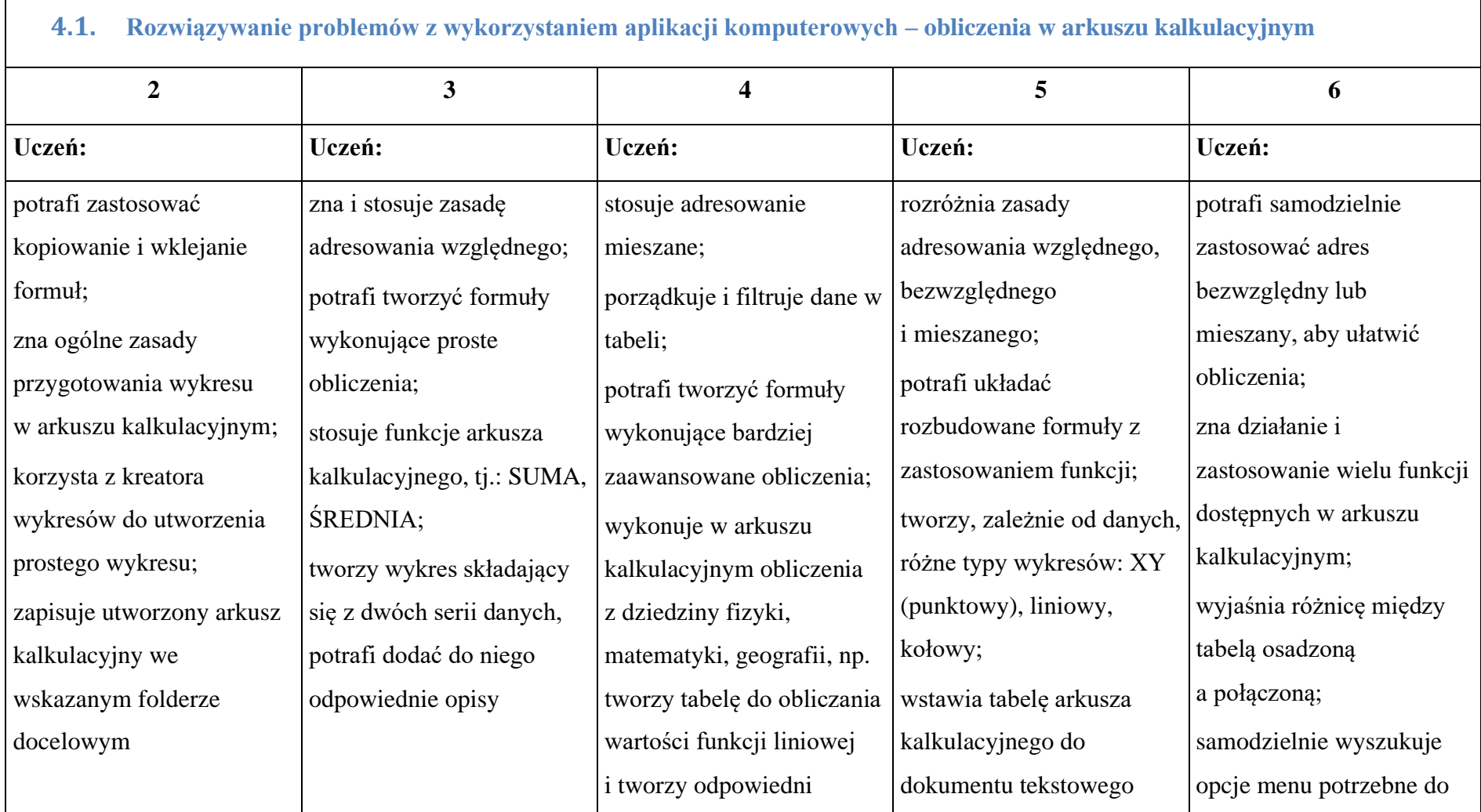

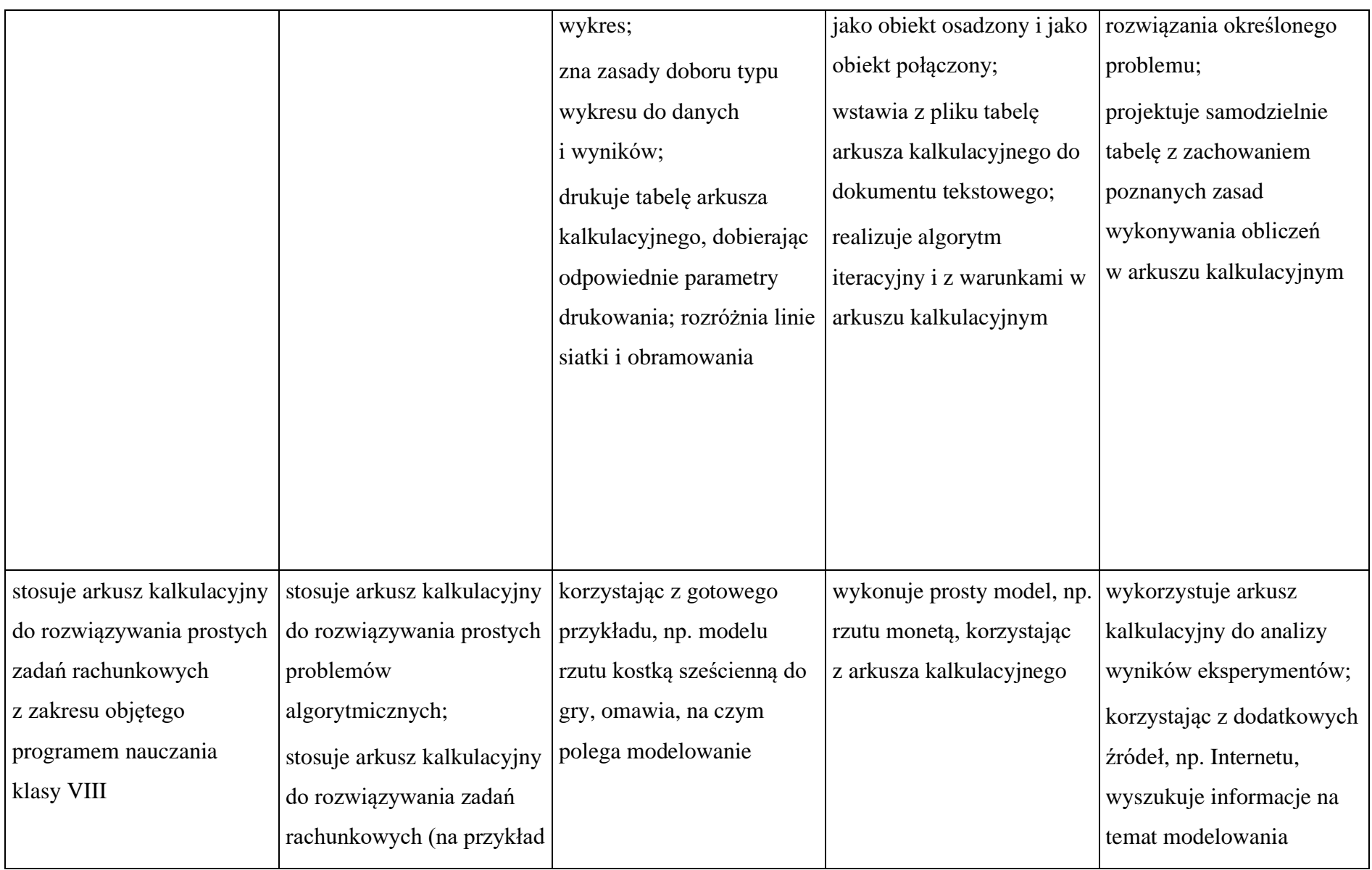

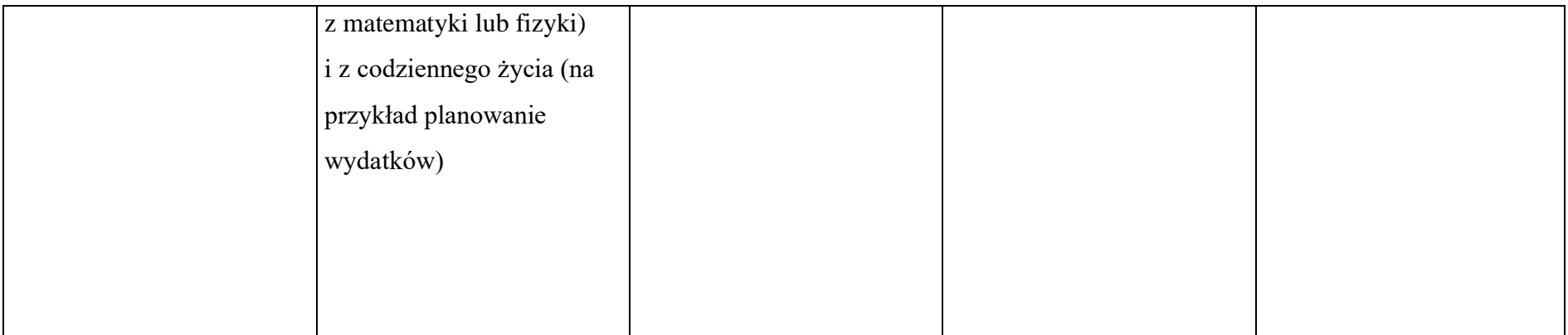

#### 5. Internet

 $\Gamma$ 

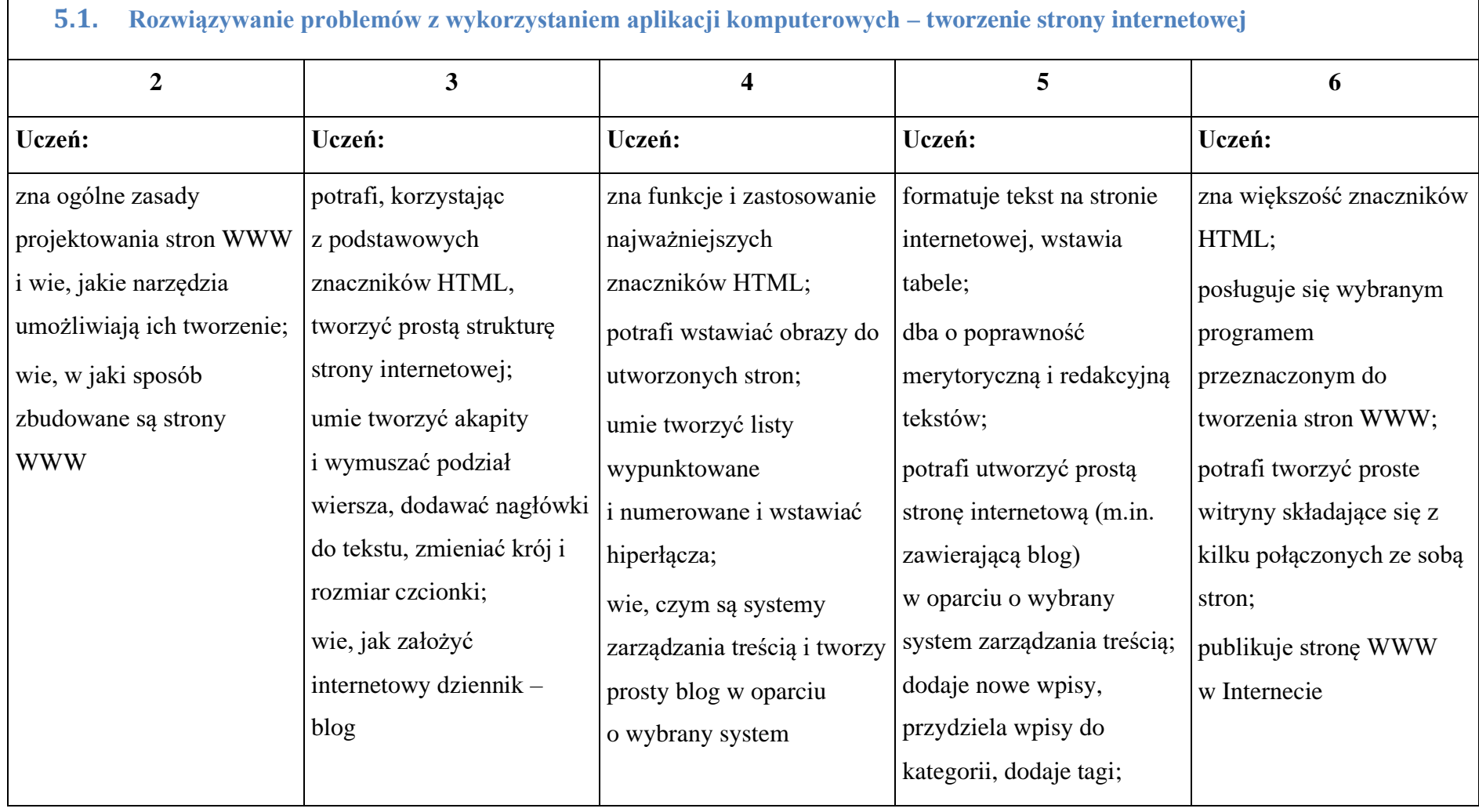

J.

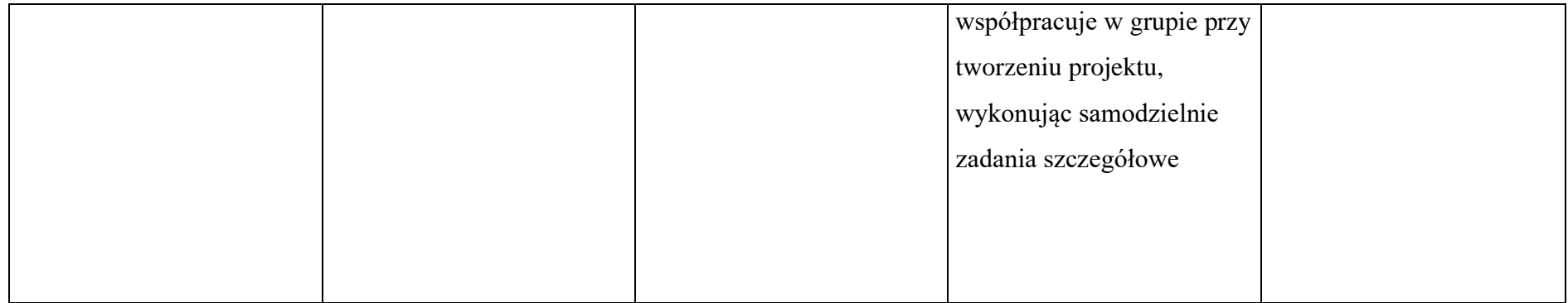